## **C++ – operatory działań**

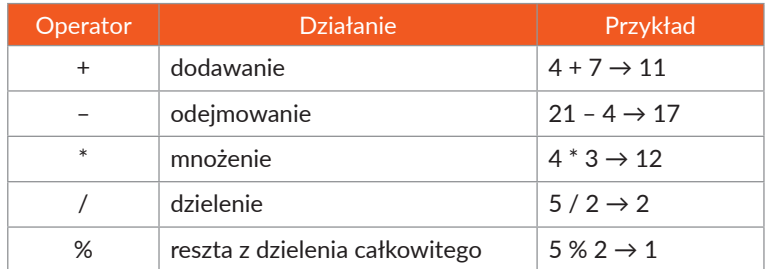

## **C++ – operatory porównania**

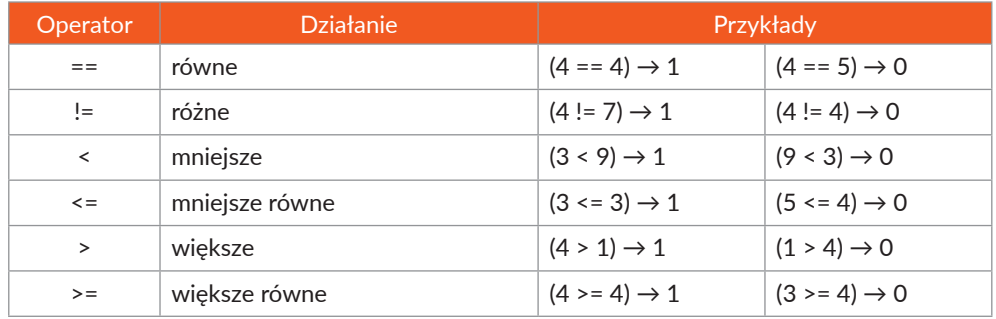

## **C++ – polecenia**

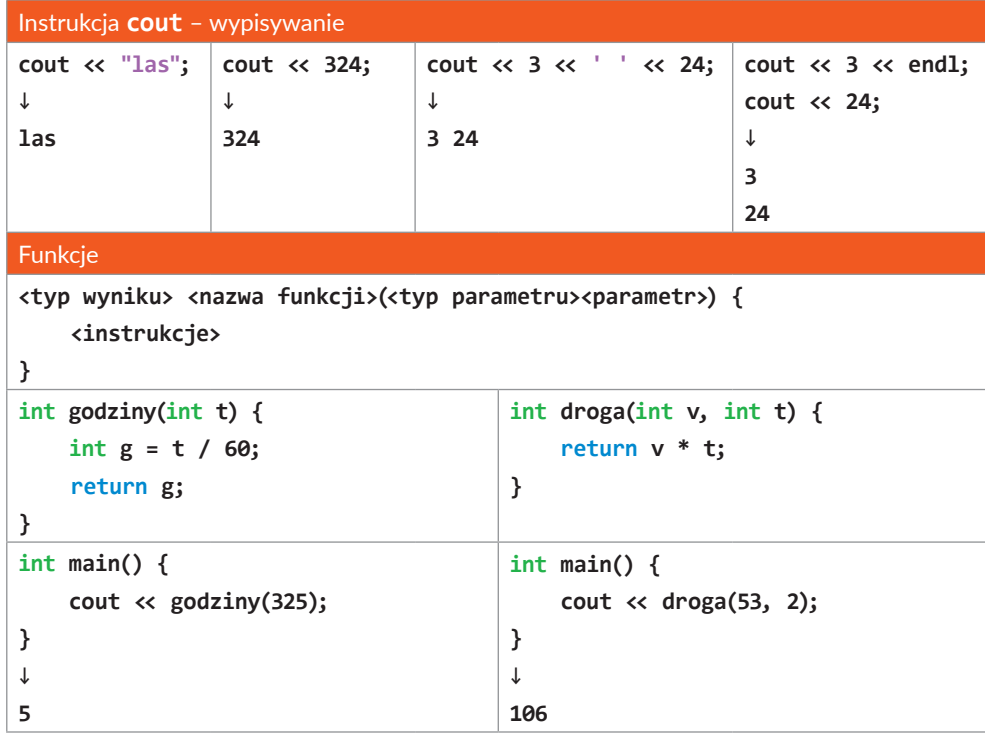

## Instrukcja przypisania **<typ wartości> <nazwa> = <wartość>; int x = 45;** Instrukcja warunkowa – prosta **if (<wyrażenie>) { <wykonaj instrukcje> } if (t == 4) cout << "dobry" ;** Instrukcja warunkowa – złożona **if (<wyrażenie>) { <wykonaj instrukcje1> } else { <wykonaj instrukcje2> } if (x >= 0) cout << "nieujemny" ; else cout << "ujemny" ;** Pętla **for for (instrukcja\_na\_start; warunek; instrukcja\_w\_pętli) { <instrukcje> } for (int i = 0; i <= 5; i++) cout << i + 1 << endl;** Pętla **while while (<wyrażenie>) { <instrukcje> } while (x > 100) { cout << x << endl; x -= 20; }** Tablice jednowymiarowe **int tablica[4] = {2, 4, 5, 6};** cout  $\ll$  tablica[0];  $\rightarrow$  2 cout  $\leftarrow$  tablica[3];  $\rightarrow$  6 **for (int i = 0; i < 4; i++) cout << tablica[i] << " ";**